<span id="page-0-0"></span> $LS$  $(\ )$ 

## XGT<br>FEnet

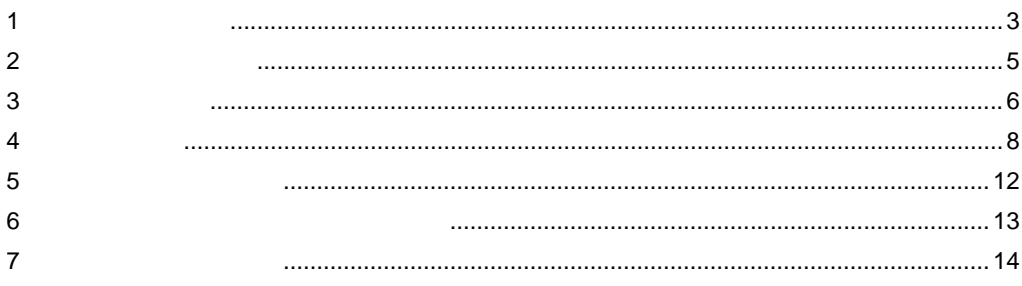

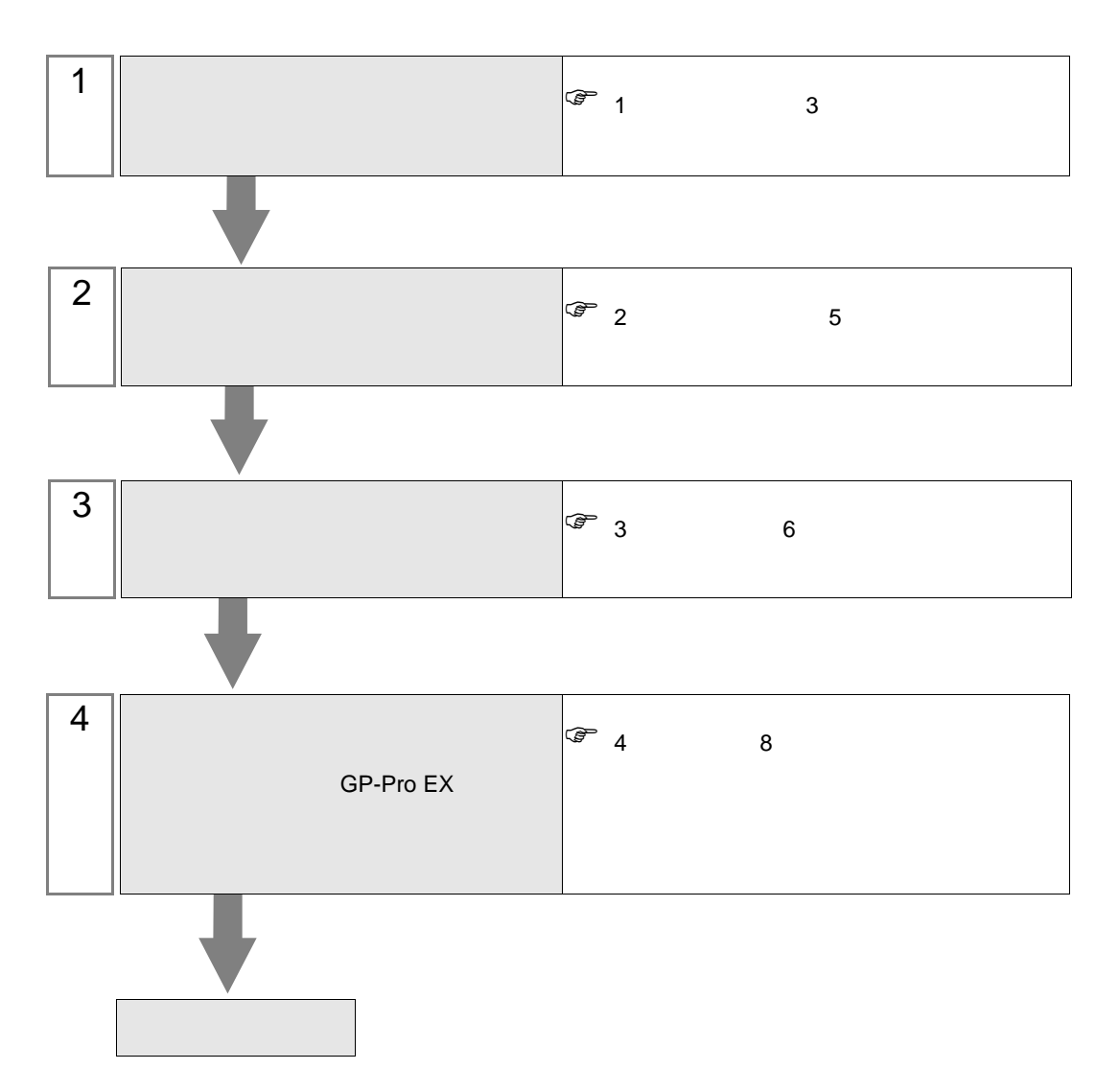

 $PLC$ 

<span id="page-2-0"></span> $1$ 

П

LS  $\qquad \qquad (\qquad )$ 

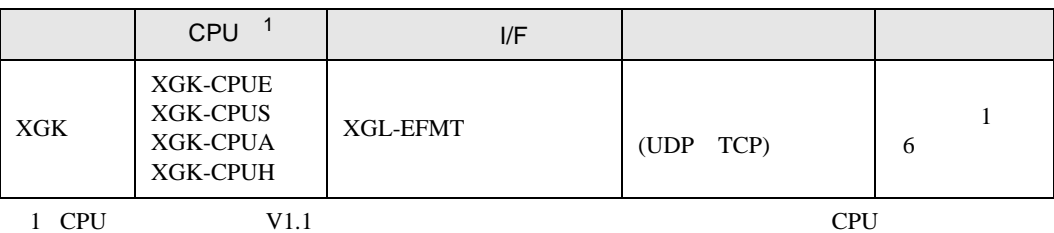

• 1 1  $\,$ 

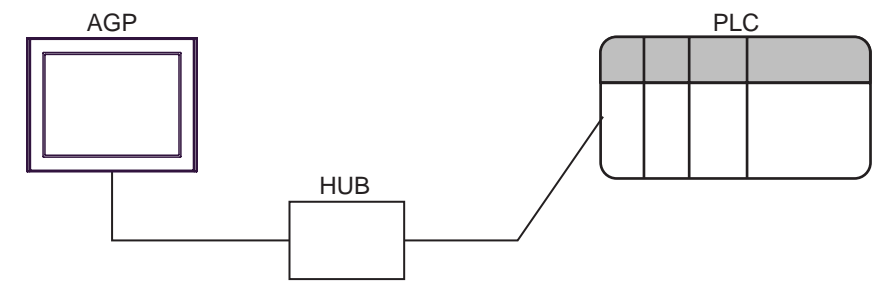

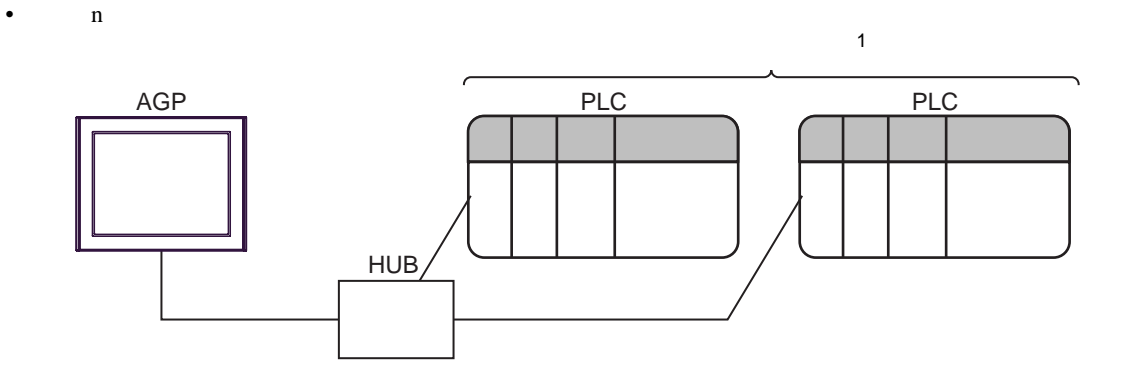

1 UDP 32 TCP 16

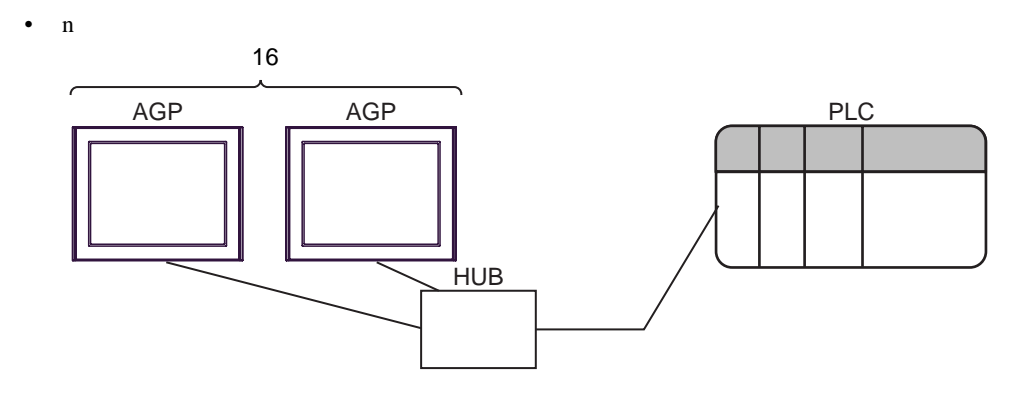

 $\bullet$  n m

п

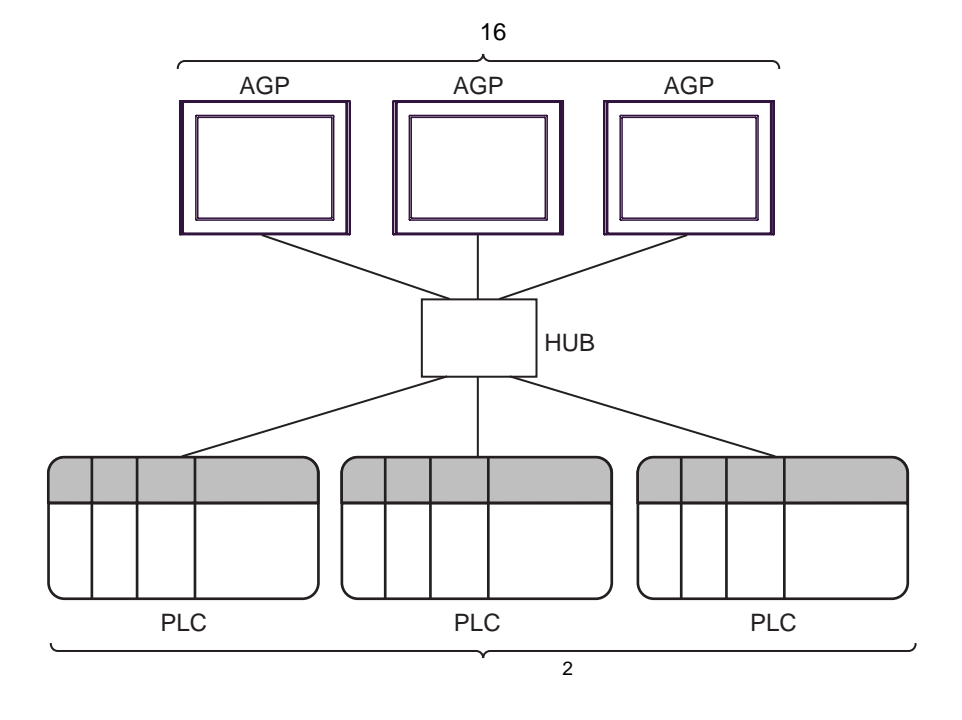

2 UDP 32 TCP 16

<span id="page-4-0"></span> $2 \left( \frac{1}{2} \right)$ 

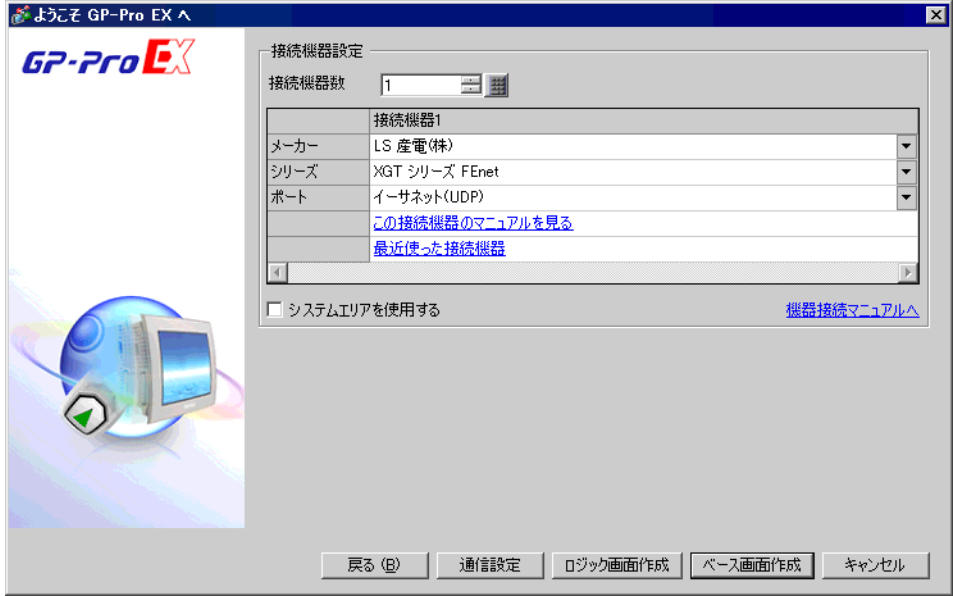

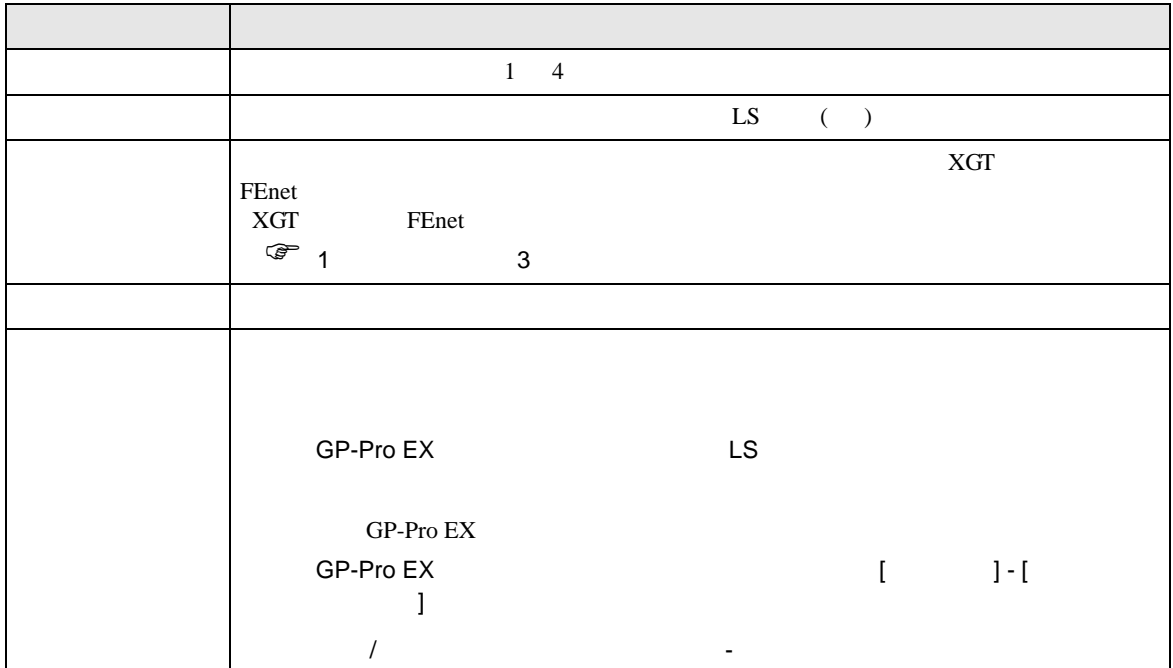

<span id="page-5-1"></span><span id="page-5-0"></span>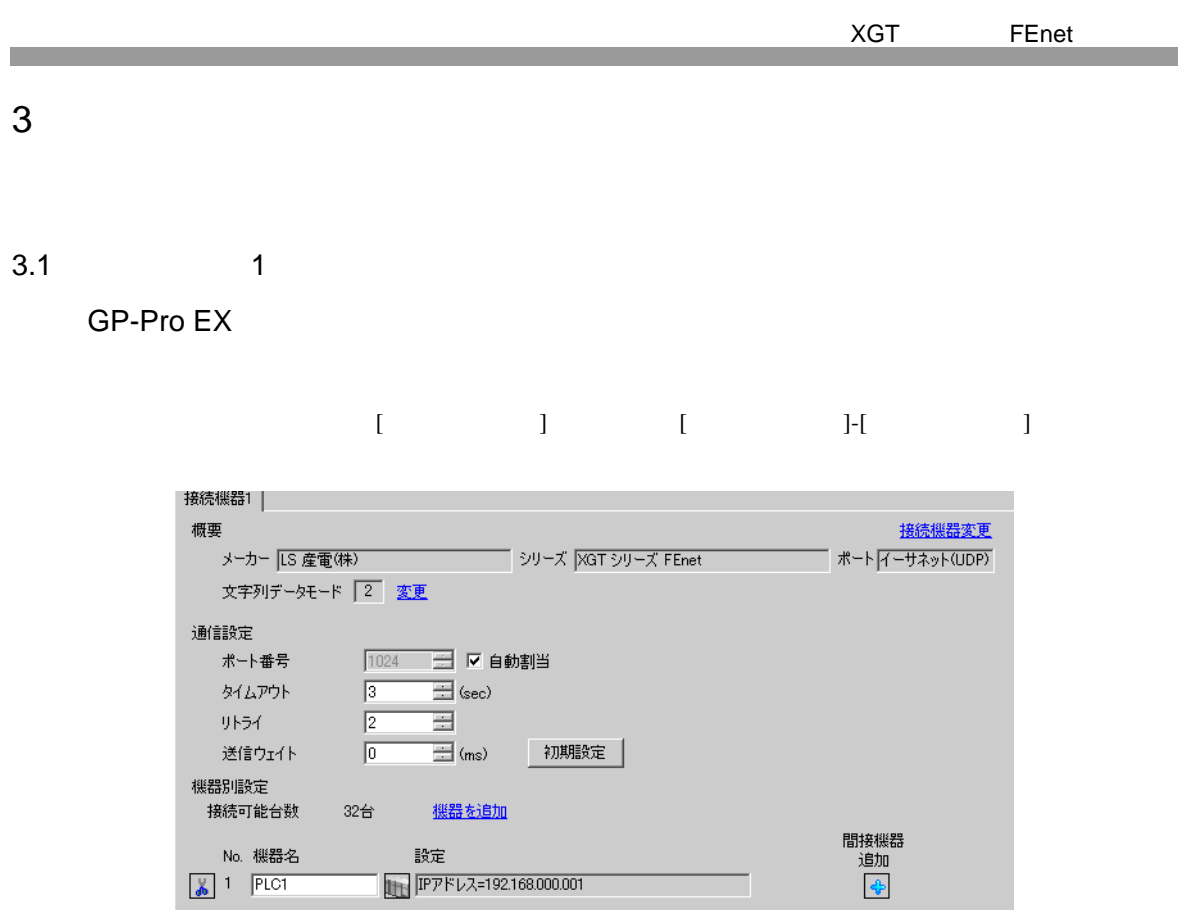

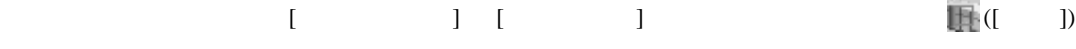

複数の接続機器を接続する場合は、[ 接続機器設定 ] [ 機器別設定 ] から [ 機器を追加 ] をクリック

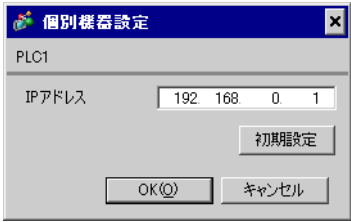

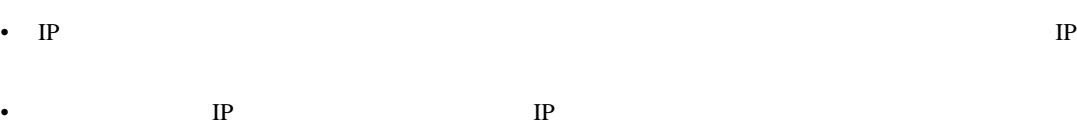

•  $IP$ 

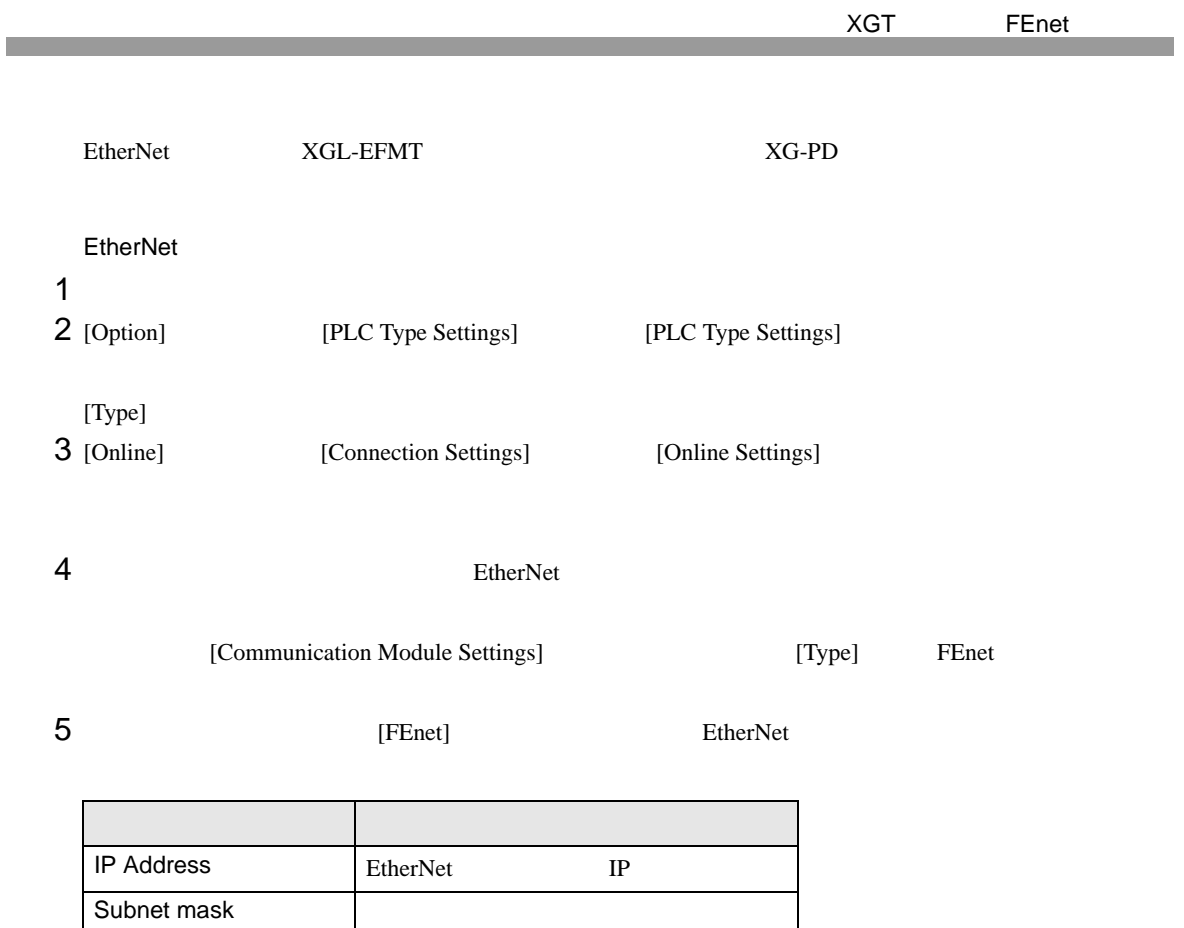

## $6<sub>5</sub>$

Driver XGT server

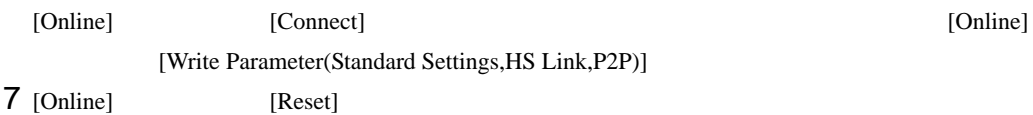

• IP  $\blacksquare$ 

 $IP$ 

<span id="page-7-0"></span>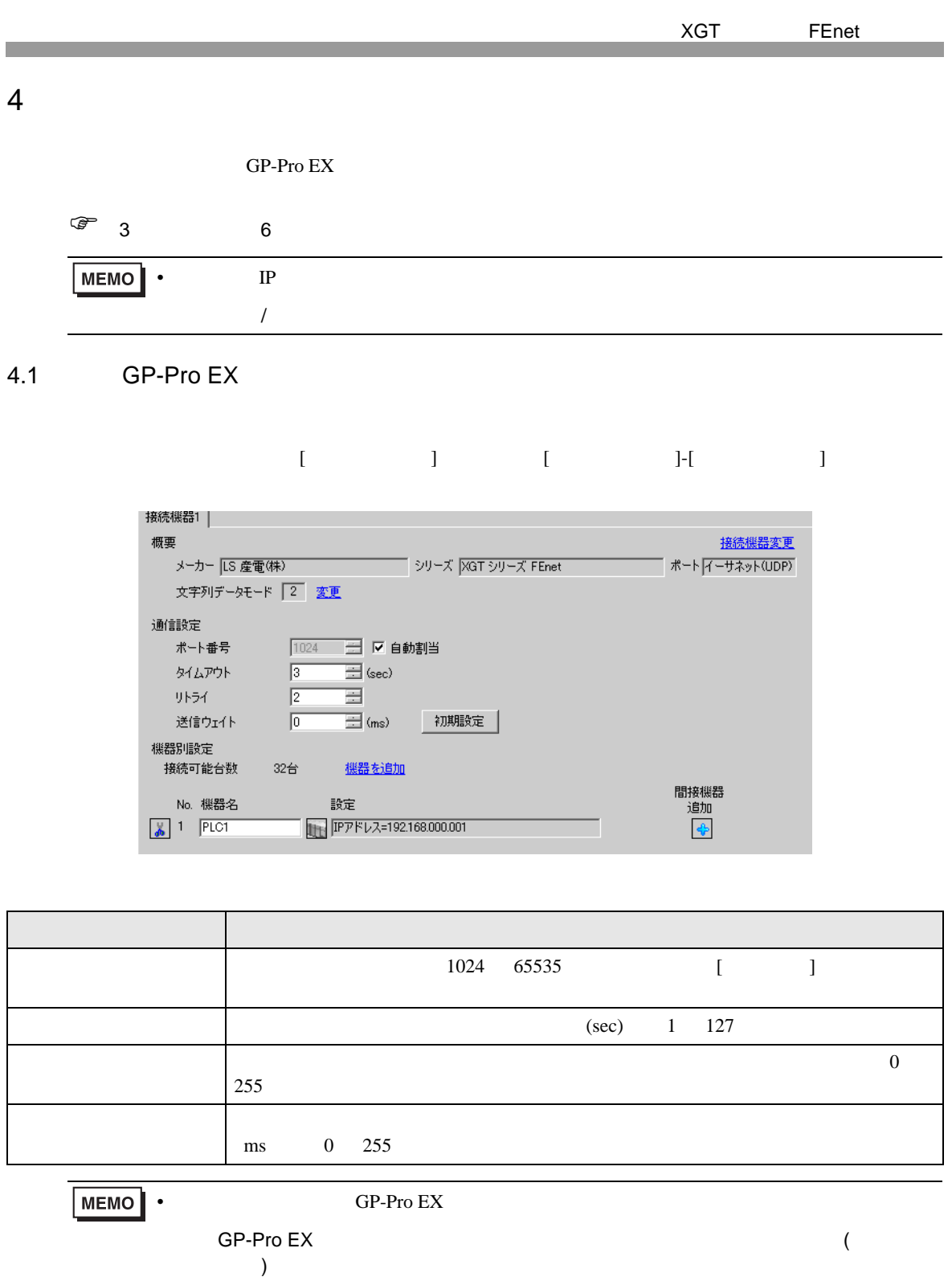

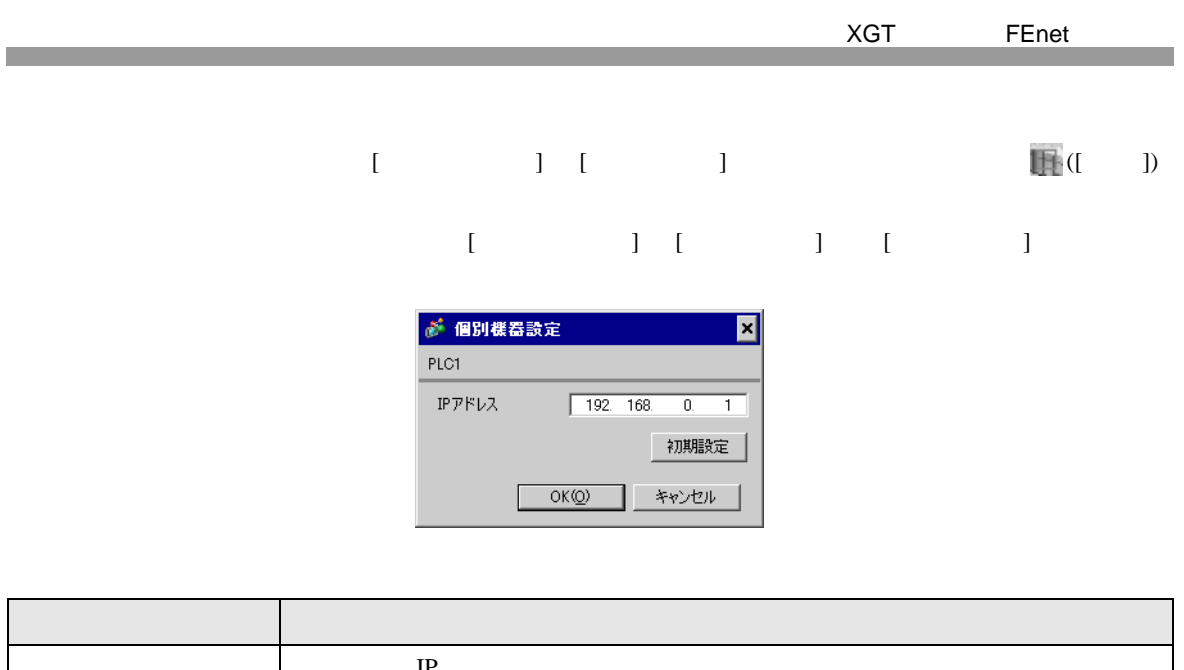

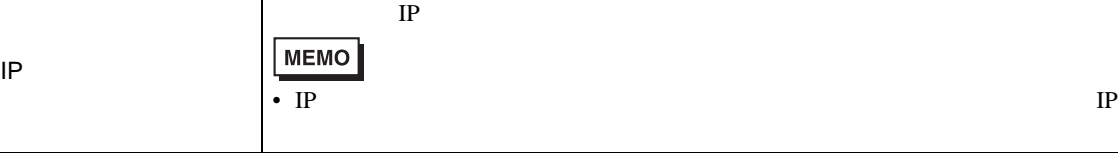

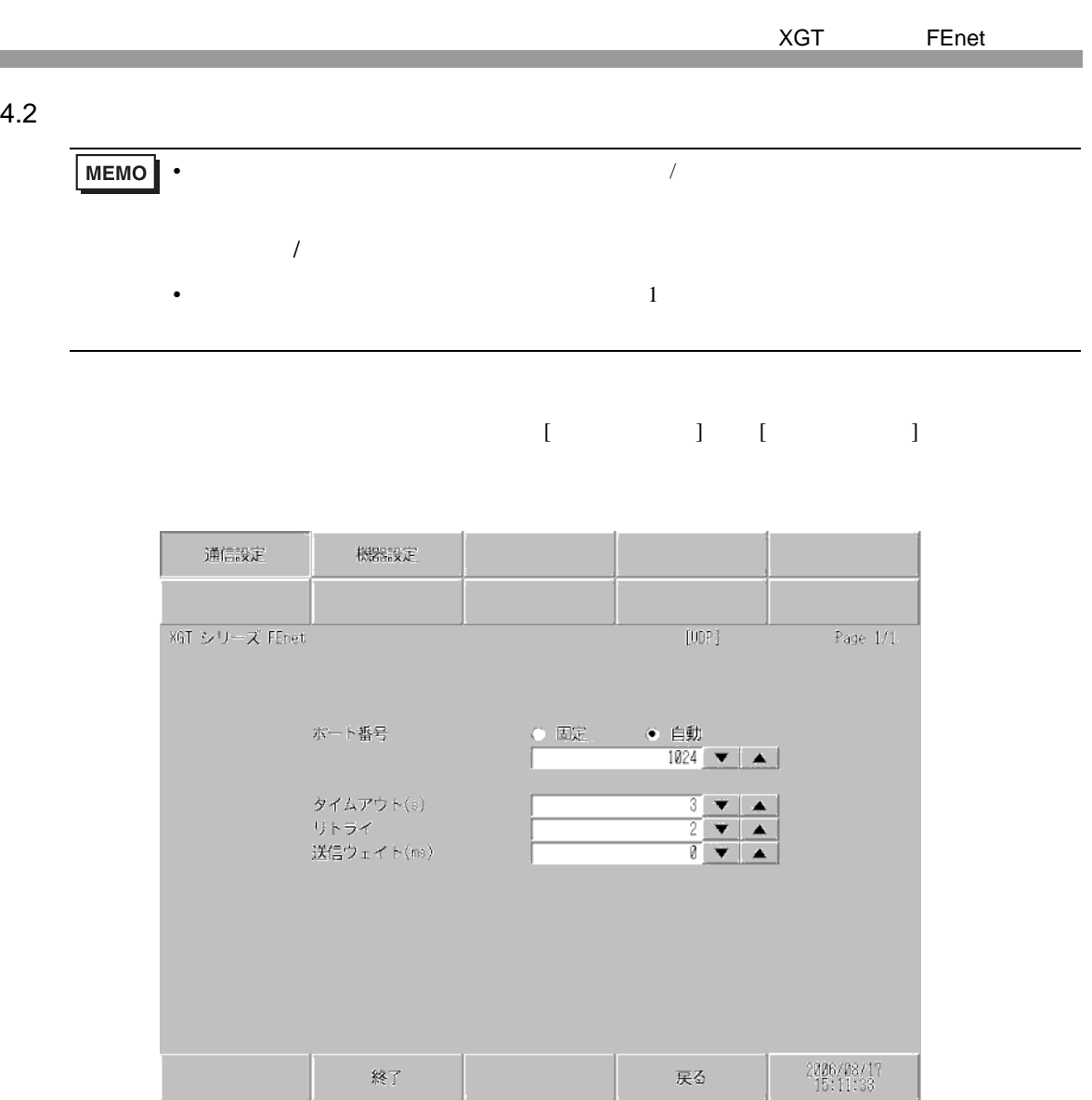

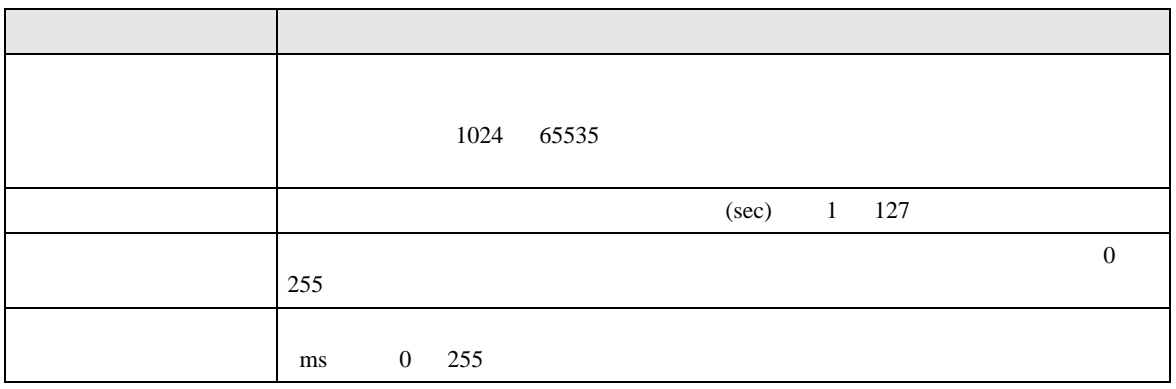

## $[$  and  $[$   $]$   $[$   $]$   $[$   $]$   $[$   $]$   $[$   $]$   $[$   $]$   $[$   $]$   $[$   $]$   $[$   $]$   $[$   $]$   $[$   $]$   $[$   $]$   $[$   $]$   $[$   $]$   $[$   $]$   $[$   $]$   $[$   $]$   $[$   $]$   $[$   $]$   $[$   $]$   $[$   $]$   $[$   $]$   $[$   $]$   $[$   $]$   $[$   $]$   $[$   $]$   $[$   $\llbracket \cdot \cdot \cdot \cdot \cdot \rVert$

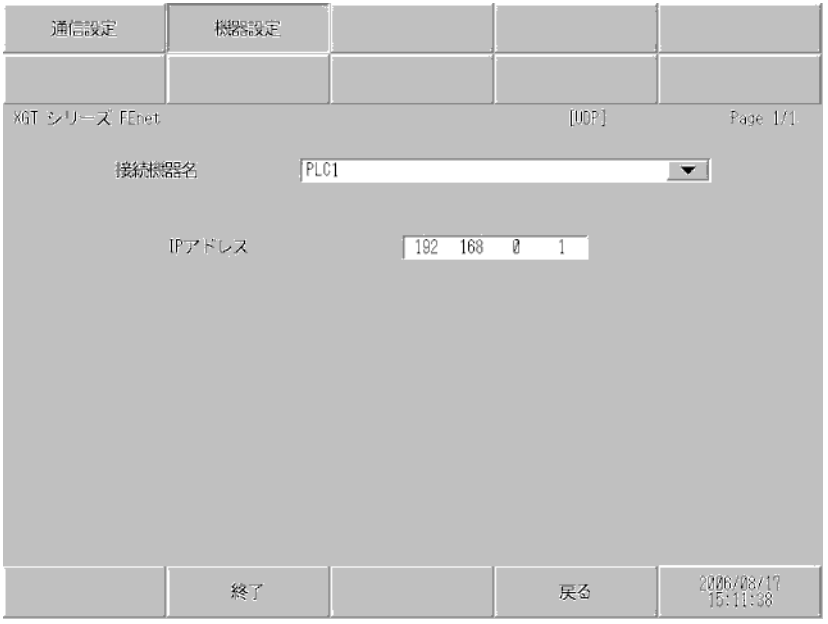

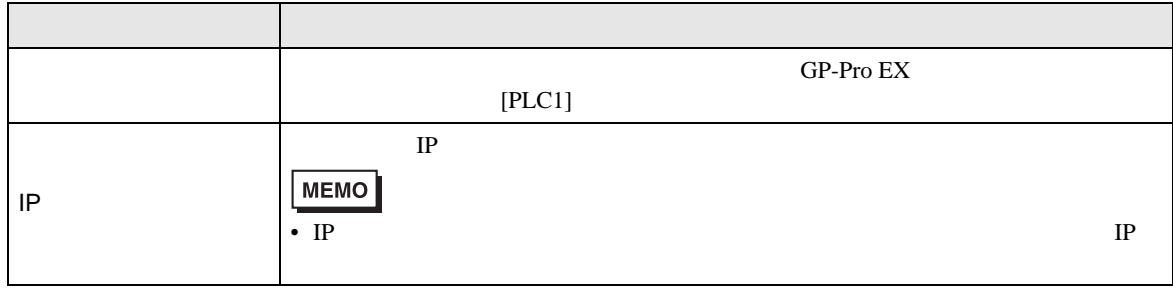

<span id="page-11-0"></span> $5$ 

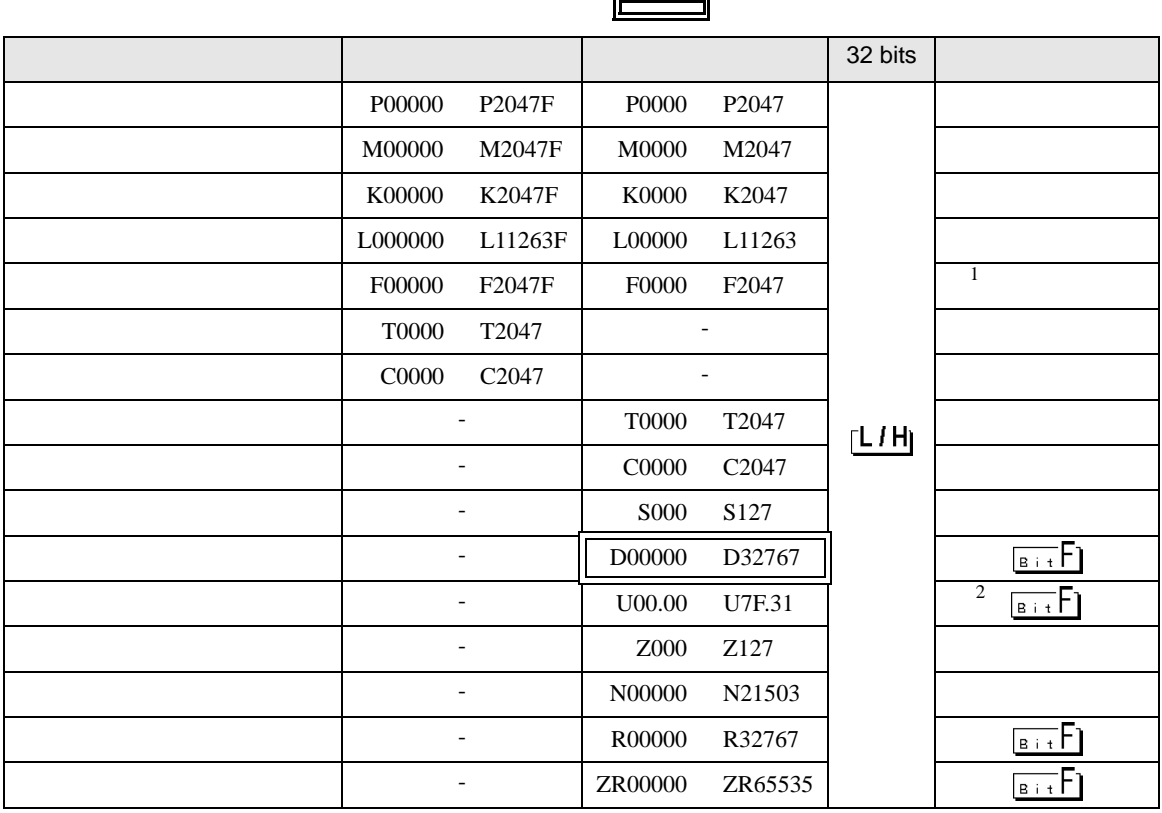

 $1\,$ 

 $2 U$ 

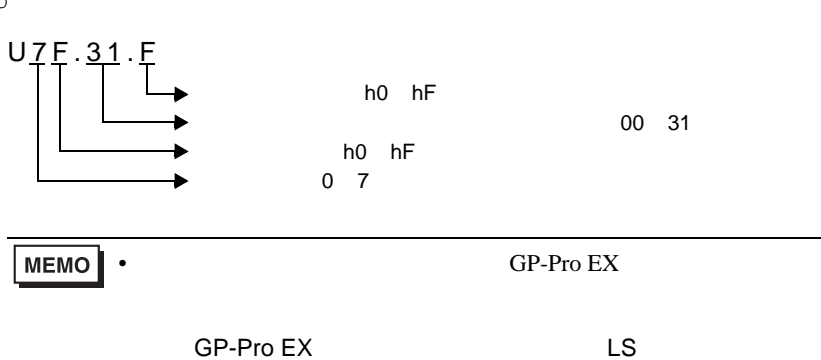

 $\mathbb{Q}$ 

• そのアイコンについてはマニュアル表記上の注意を参照してください。

<span id="page-12-0"></span> $6$ 

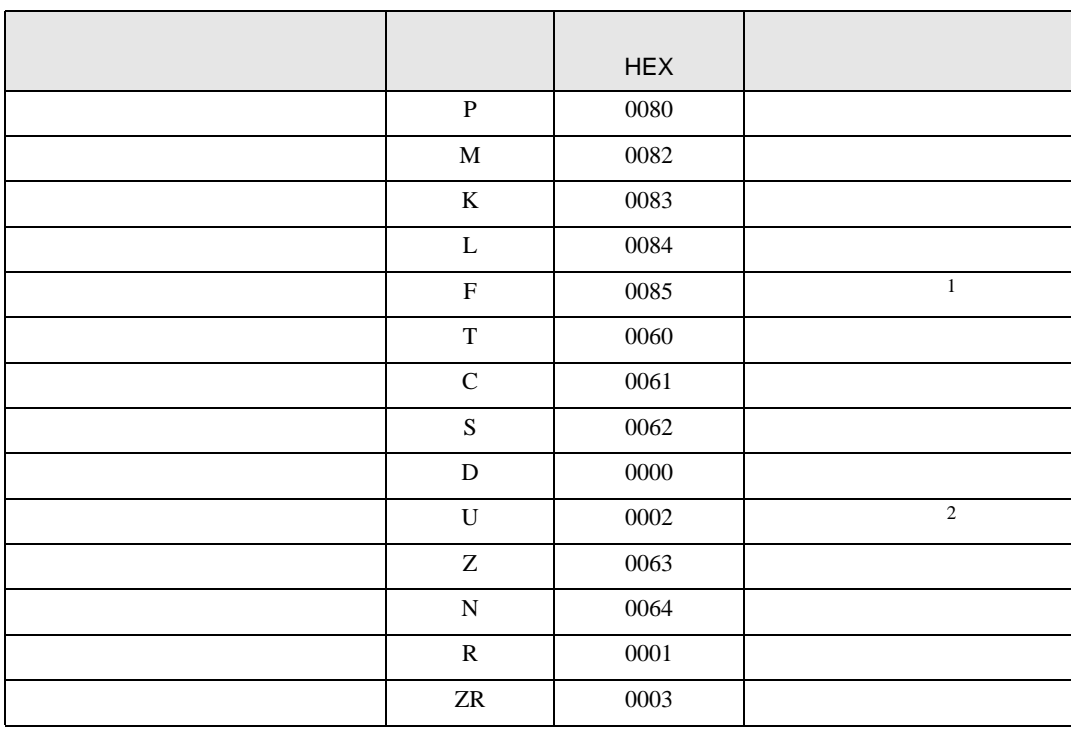

 $1$ 

2  $U$ 

Uxx.dd only a state of the contract of the contract of the contract of the contract of the contract of the contract of the contract of the contract of the contract of the contract of the contract of the contract of the con  $16$   $[xx] \times h20$   $[dd 16]$ 10 [xx 10 ] × 32 [dd]  $xx$  16 dd 10

01.00 0x20 32 10.00 0x200 512 7F.00 0xFE0 4064

<span id="page-13-0"></span>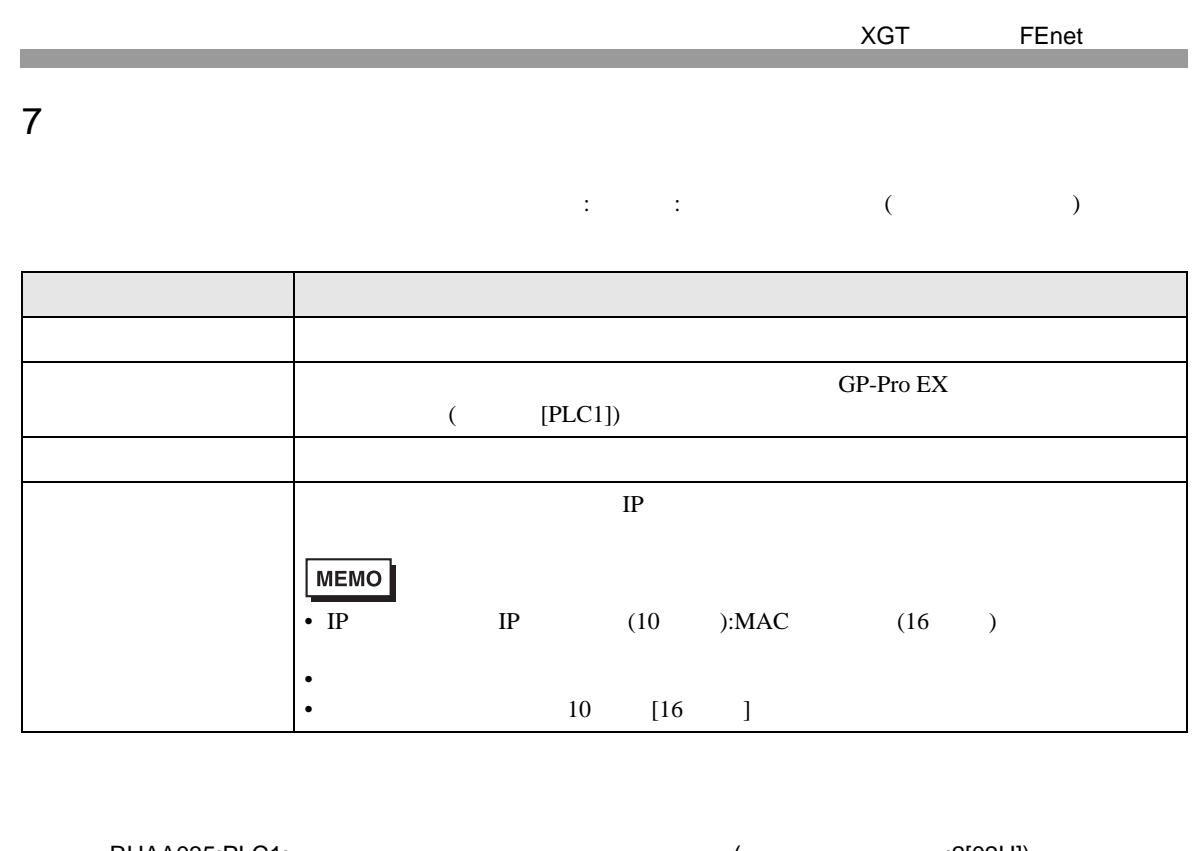

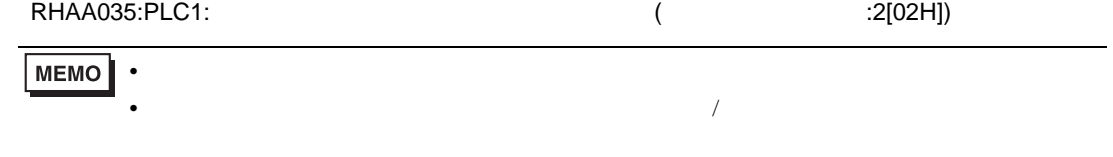